## Agent Spatial Embedding in 2D Landscapes

Nathaniel Osgood

Using Modeling to Prepare for Changing Healthcare Needs Duke-NUS April 16, 2014

#### Lecture Outline

- •AnyLogic's Spatial embedding types
	- –Overview
	- –Reminder of continuous space
	- –A glimpse of a discrete space & discrete time model
- •Agent Mobility

## Agent Spatial Embedding

•Spatial embedding of agents is key to –Expressing essential dynamics for problems Locality of influence/Transmission –Insight into certain phenomena (spatial concentration, percolation, spatial reference modes) •Spatial embedding can permit GIS integration

2D Spatial Embedding: Two Options •Continuous embedding (e.g. Wandering elephants, our built-up model)

- –No physical exclusion: Agents are assumed to be small compared to landscape scale, and exhibit arbitrary spatial density without interfering –We have seen this much with distributing agents initially around the space, adding agents in
- •Discrete cells (e.g. The Game of Life, Agent-based predator prey, Schelling Segregation)

–Divided into "Columns" and "Rows"

–Physical exclusion: Only one agent in a cell at a time

## The Locus of Control: Environment

•The Anylogic Environment sets the parameters for the nature of the 2D landscape

- –Width
- –Breadth
- –Continuous vs. Discrete
- –Character of discrete neighbourhoods (cardinal directions vs. Euclidian { N,NE,E,SE,S,SW,W,NW}

#### Lecture Outline

#### •AnyLogic's Spatial embedding types  $\sqrt{$ Overview

- –Reminder of continuous space
- –A glimpse of a discrete space & discrete time model
- •Agent Mobility

#### Continuous Environment

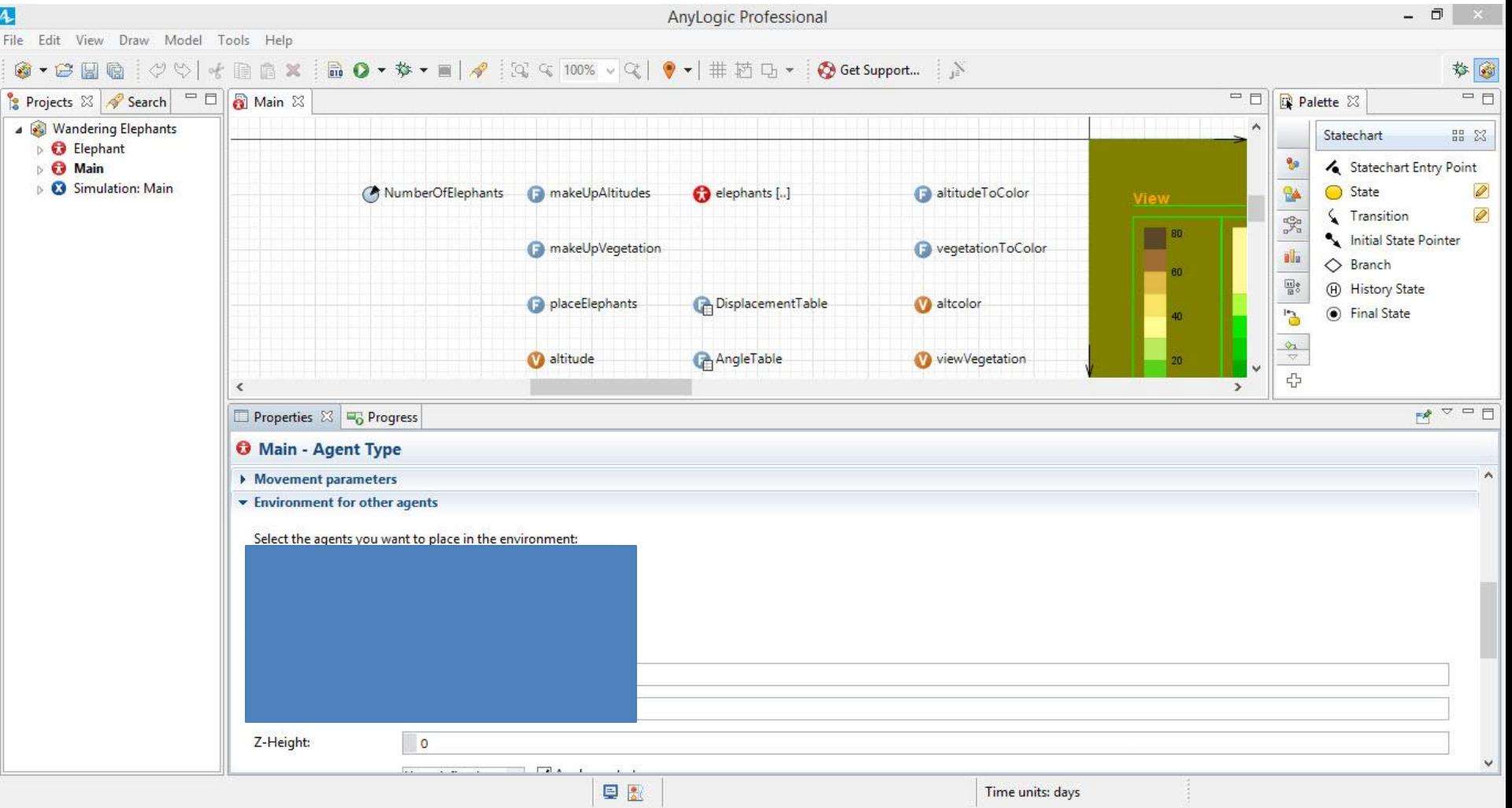

#### Continuous Environment: Your Model

#### •We've already seen the continuous embedding in our built up model.

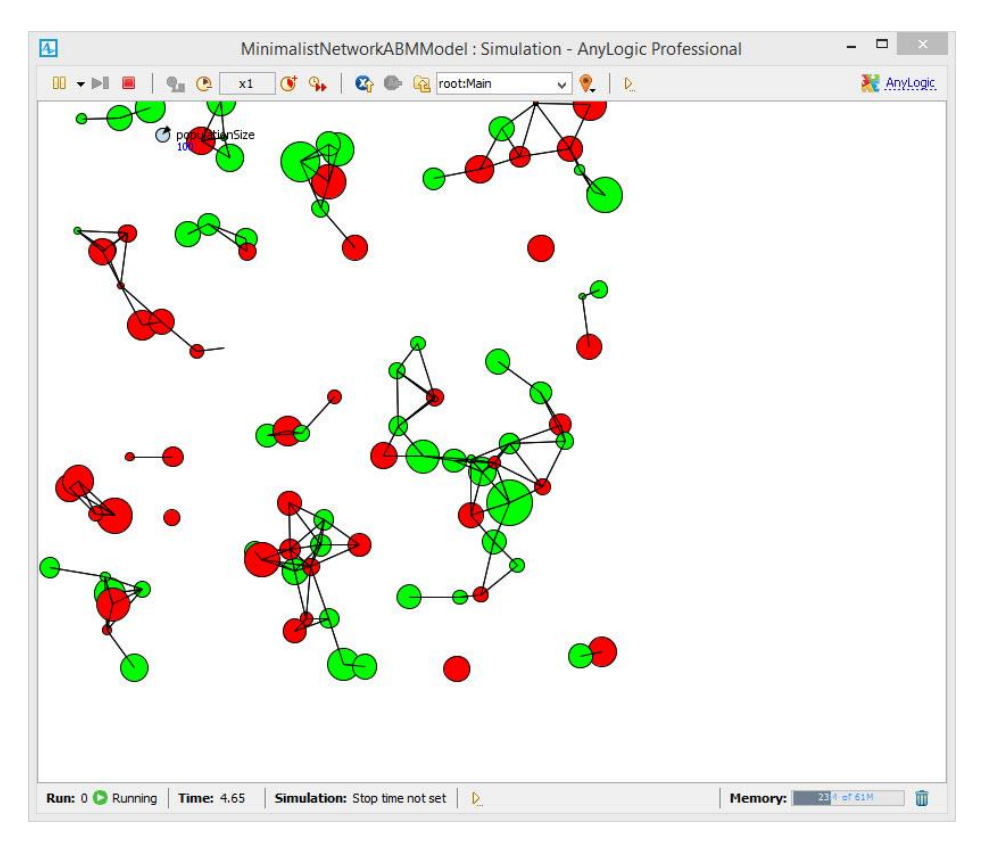

#### Lecture Outline

#### •AnyLogic's Spatial embedding types  $\sqrt{$ Overview

 $\sqrt{R}$ eminder of continuous space

–A glimpse of a discrete space & discrete time model

•Agent Mobility

#### By Comparison: Discrete Environment

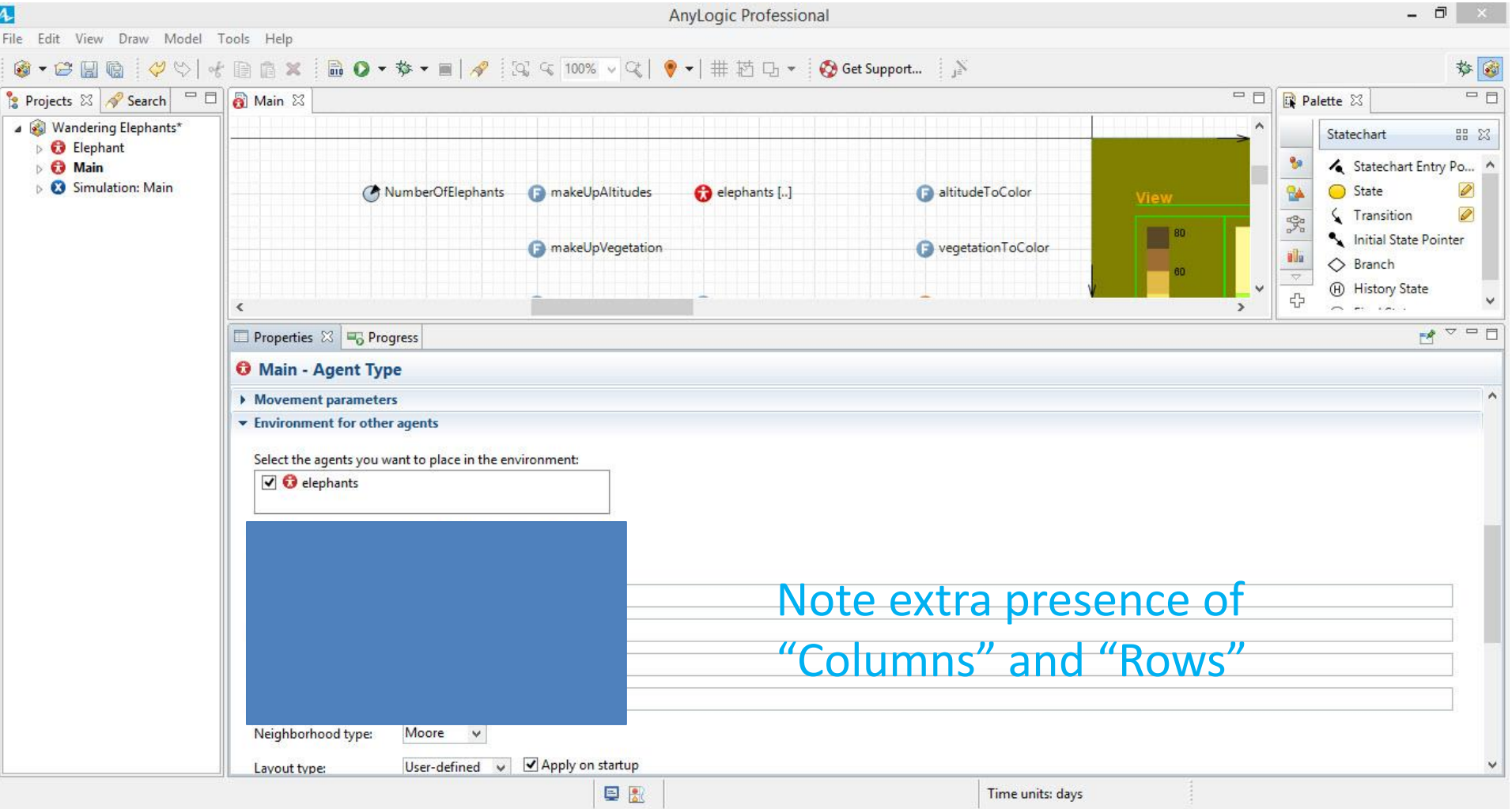

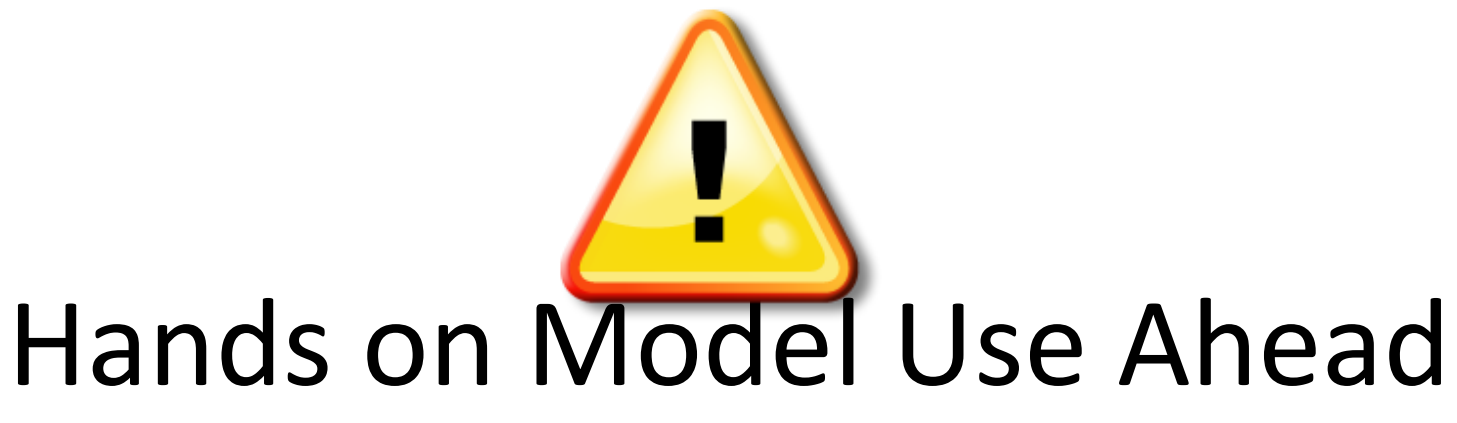

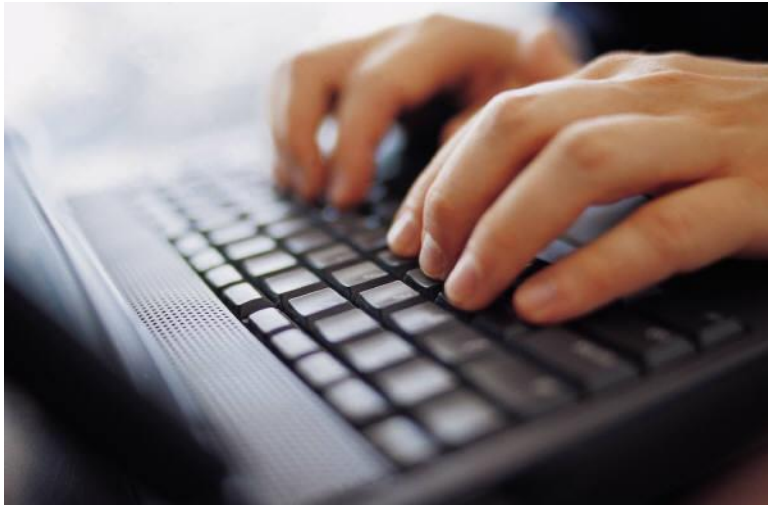

Load AnyLogic Sample Model: The Game of Life

## The "Game" of Life: Background

- •Invented in 1970 by Mathematician Conway (modifying ideas from Von Neumann)
- •Inspiration: Lifecourse of cells
	- –Key dichotomy: A space contains a living element or not
	- –Stylized rules for birth, death
- •Cellular automaton: Uses Discrete Time (Steps) &
- Discrete Space (Cells) with evolving cell state
- •Deterministic rules
- •Illustrates the emergence of tremendous complexity
- from very simple rules
	- –Computationally universal

## The Behavioral Rules of the Game of

- •Cells are viewed as surrounded by 4 neighbors (in cardinal directions)
- •Living cells require some neighboring empty space,
- but also some proximity to nearby living cells
- •Birth: An empty cell becomes occupied if it has an
- "ideal" nurturing environment around it (3 surrounding cells)
- •An existing cell dies if
	- –Too isolated: It has too few neighbors (1 or 0)
	- –Too crowded: It is surrounded by other cells (4 surrounding cells)
- •No mobility: Cells are born, live and die in same
- location is a series of the series of the series of the series of the series of the series of the series of the

#### Open Ividin Class Scroll Left to See Population &

Environ.

- 8

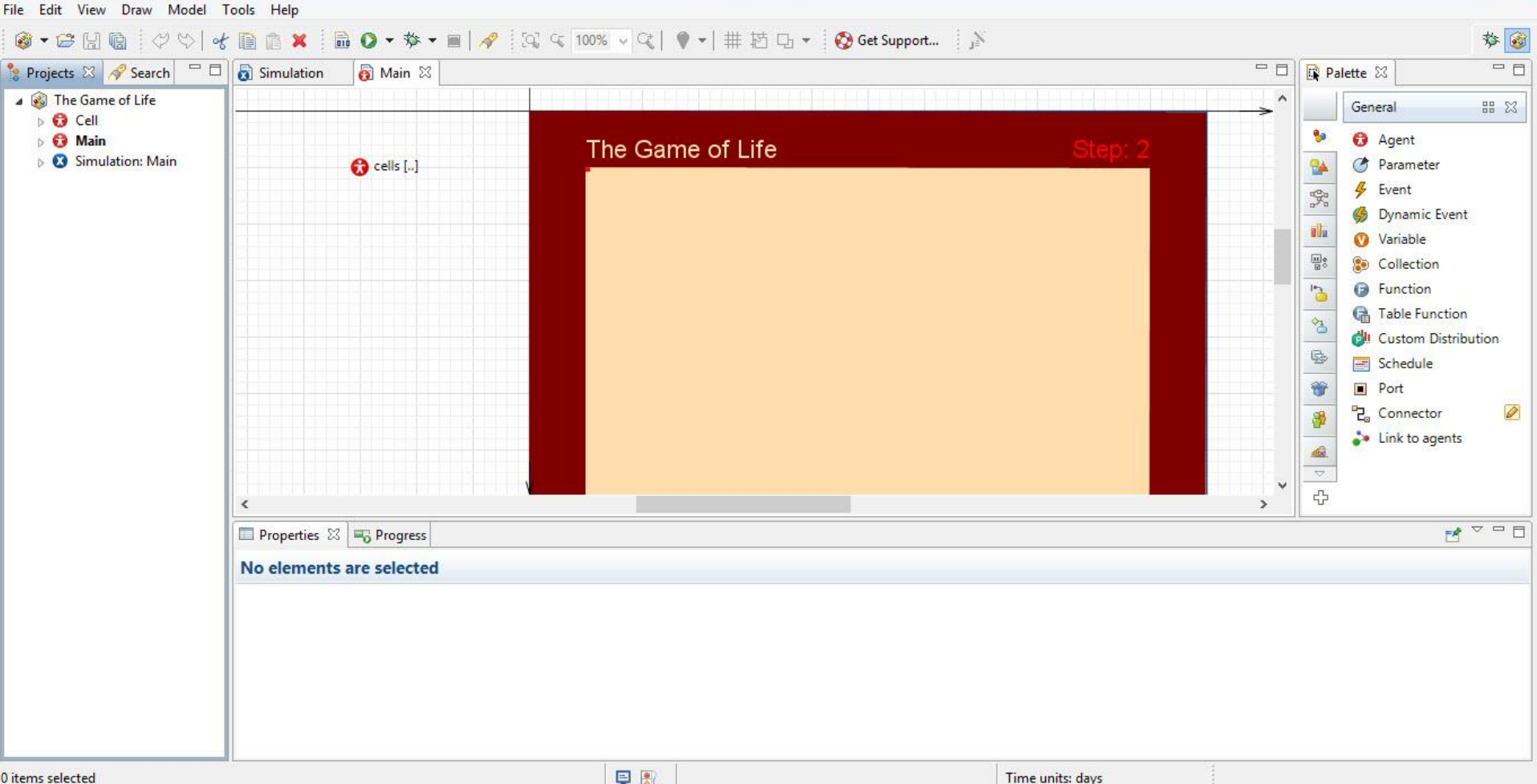

#### Imposing the Regular 2D Structure

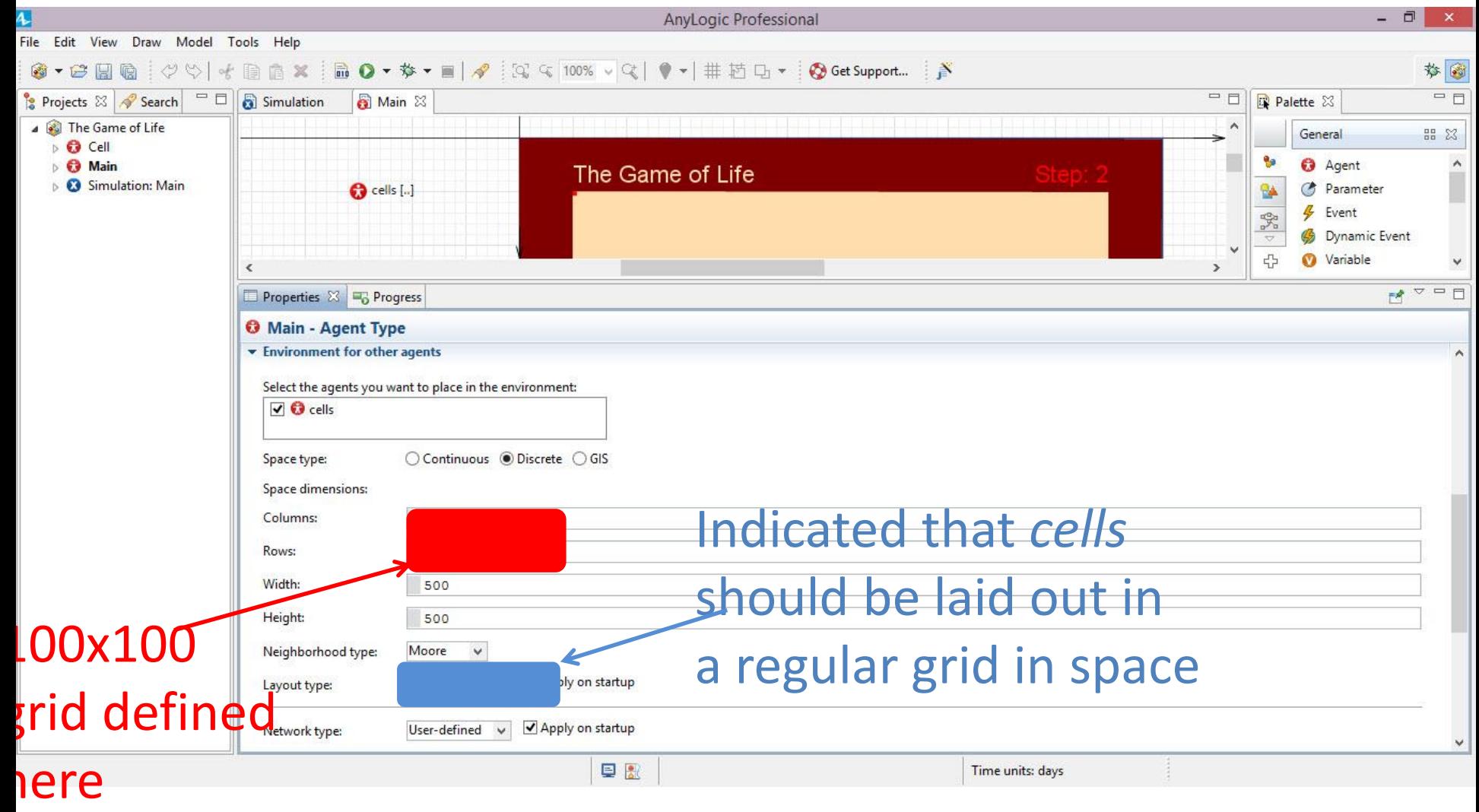

#### Environment: Enabling Discrete **Space** (Cells)

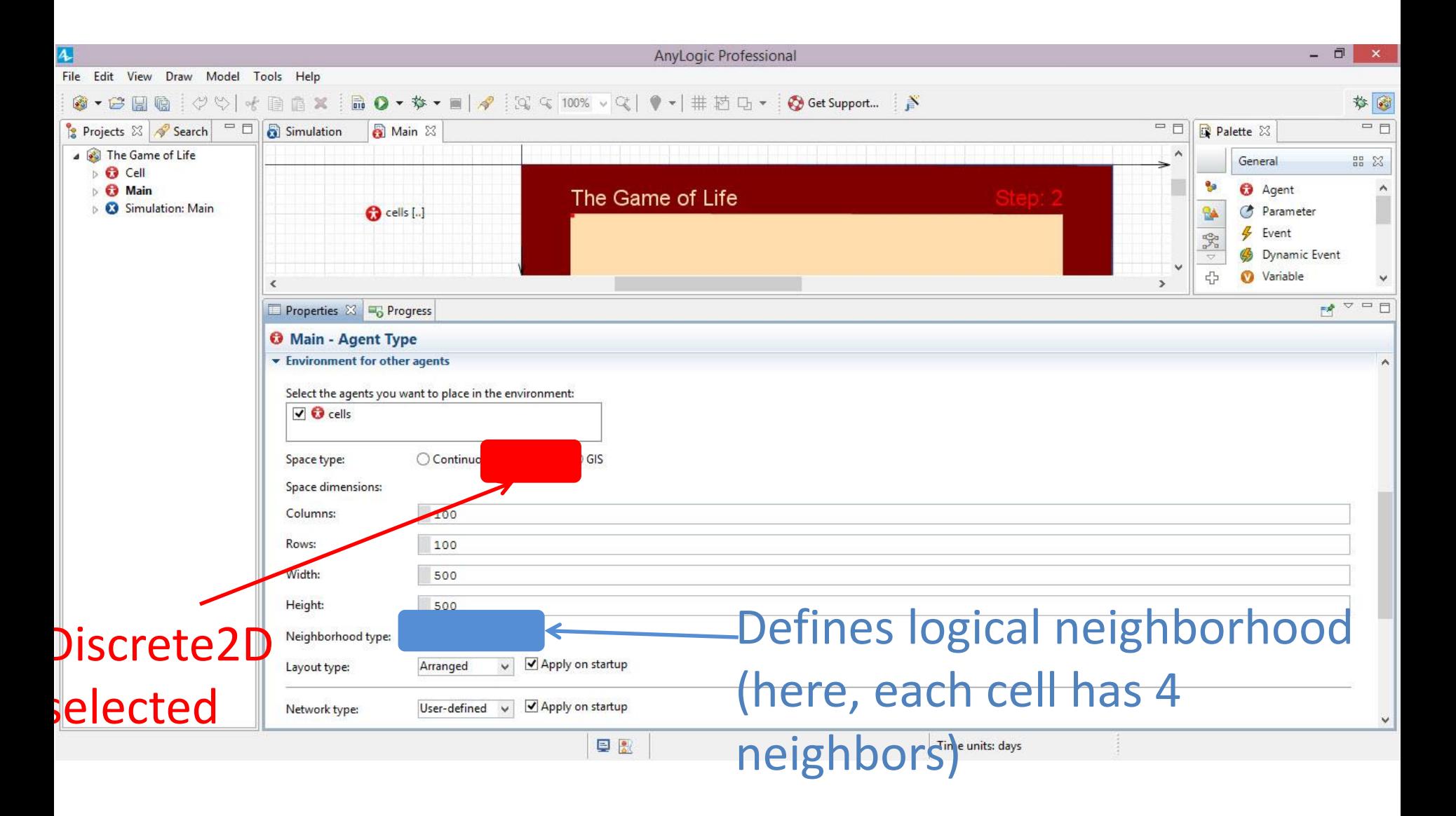

## Neigbourhood Models

- •Moore: Cardinal directions –NORTH,SOUTH,EAST, WEST
- •Euclidean

–NORTH, SOUTH, EAST, WEST, NORTHEAST, NORTHWEST, SOUTHEST,SOUTHWEST

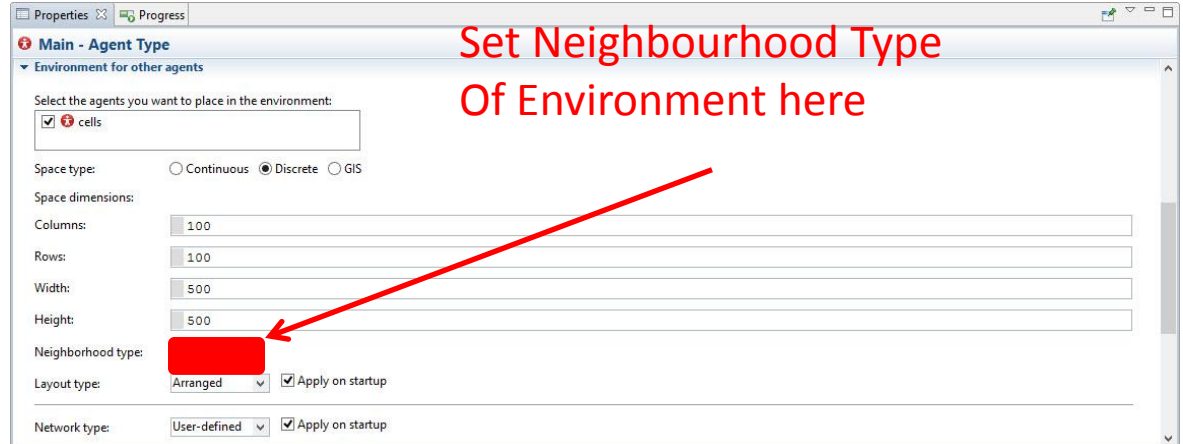

## Population: One Cell Agent per Grid

Point

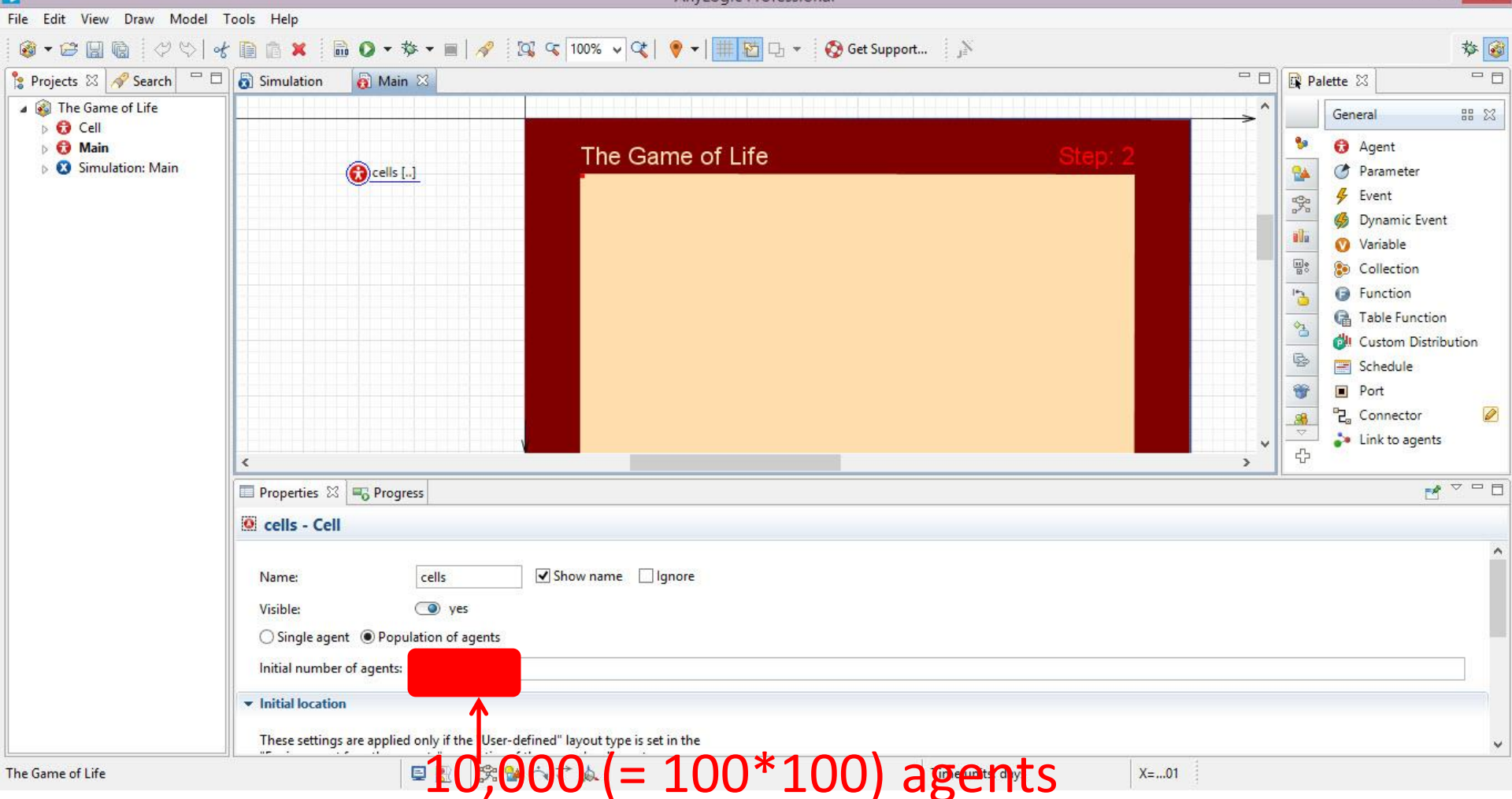

#### View the "Cell" Class

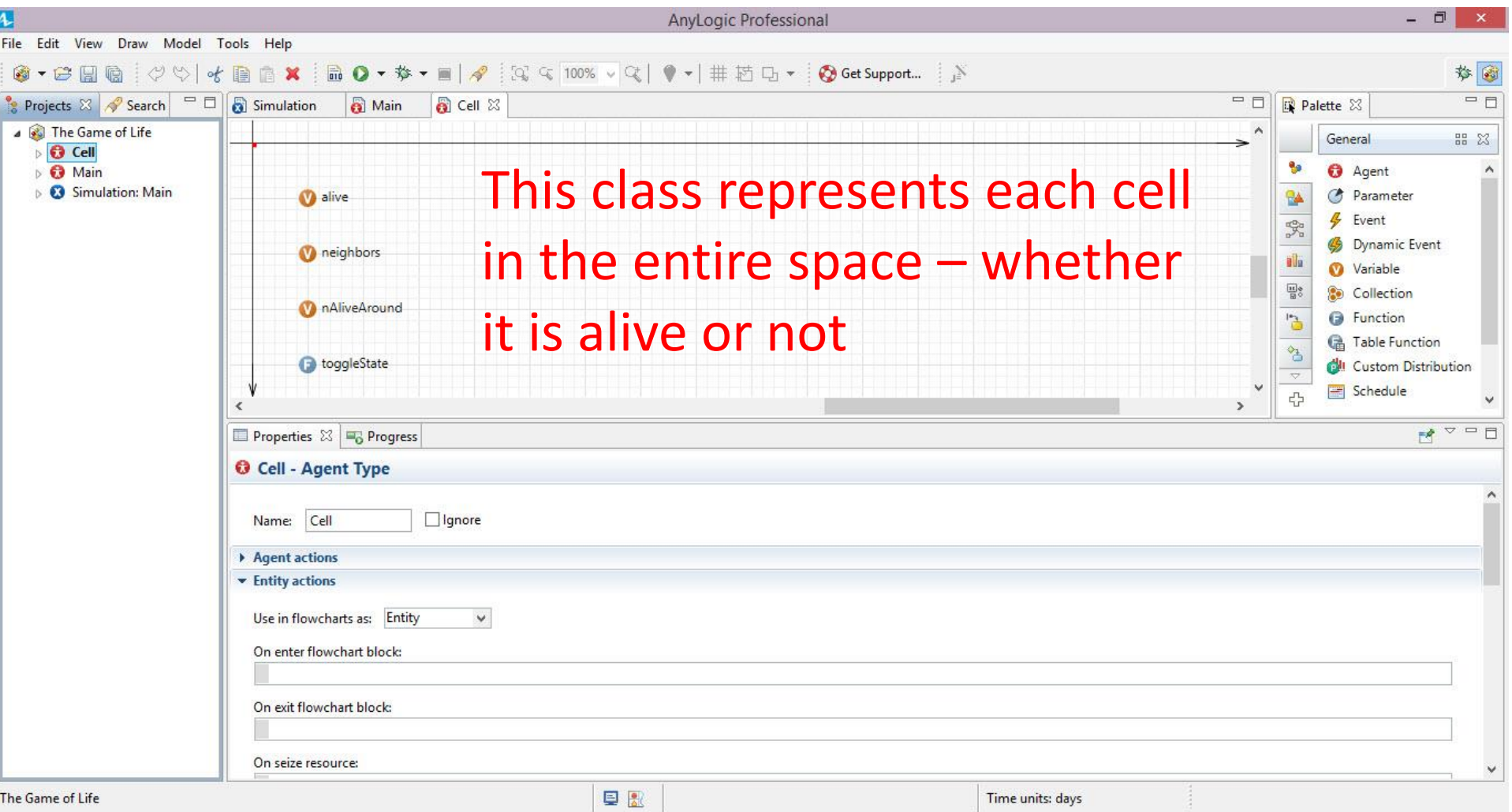

#### Cell Variables: "alive"

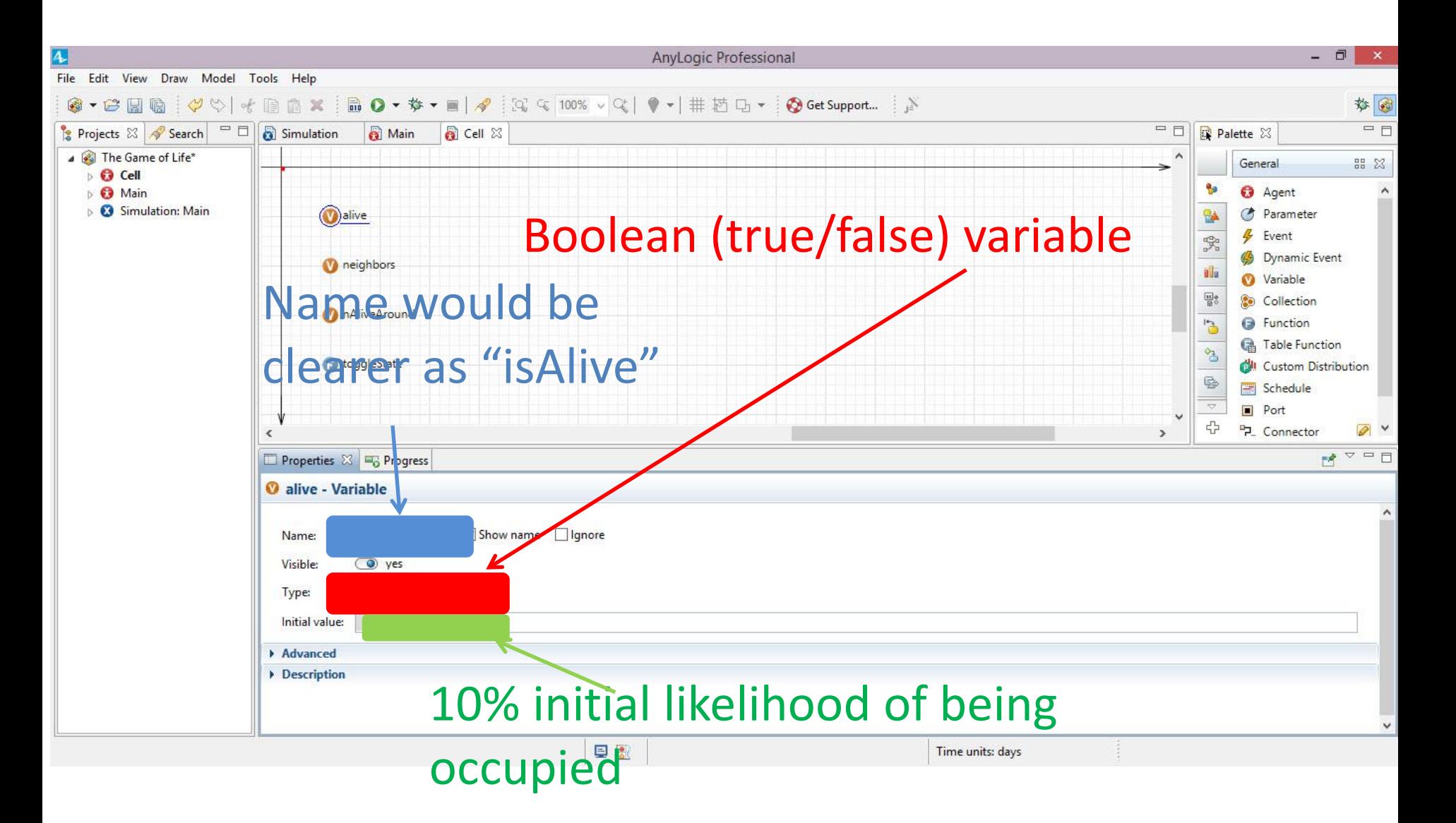

#### Cell Variables: "neighbors"

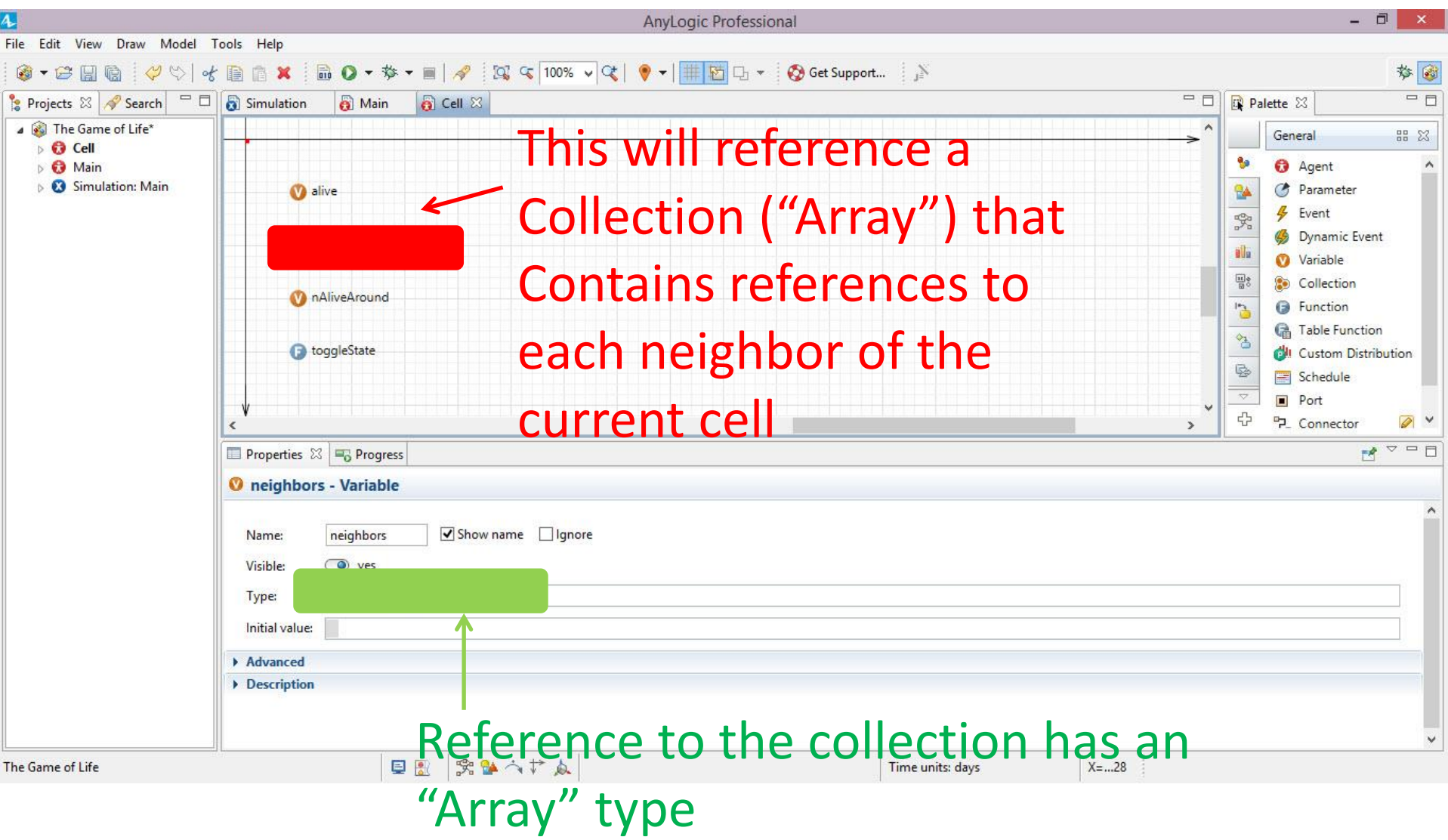

### Cell Variables: "nAliveAround"

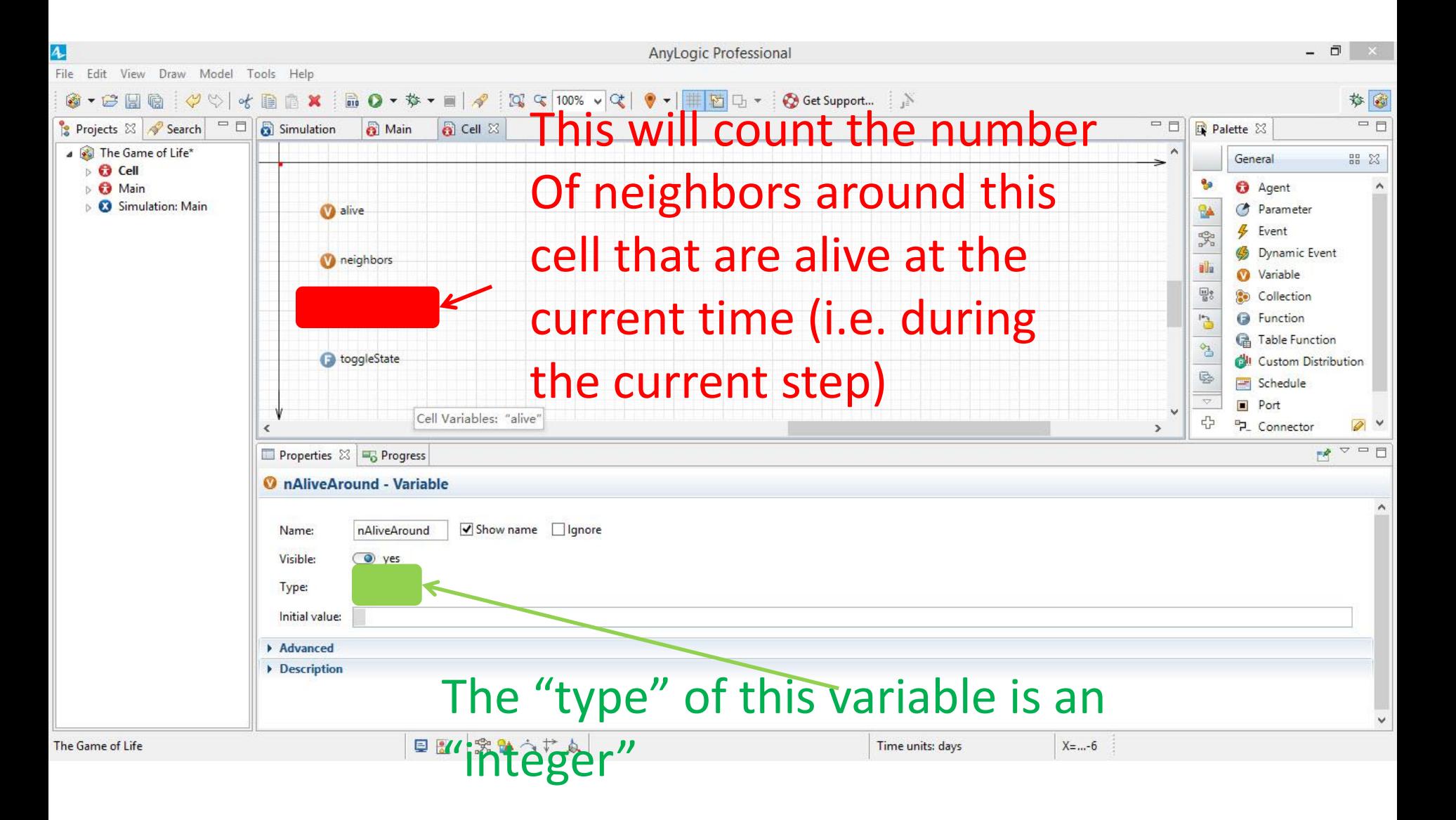

# Visual Representation of Cell (Click on Cell Icon at Origin)

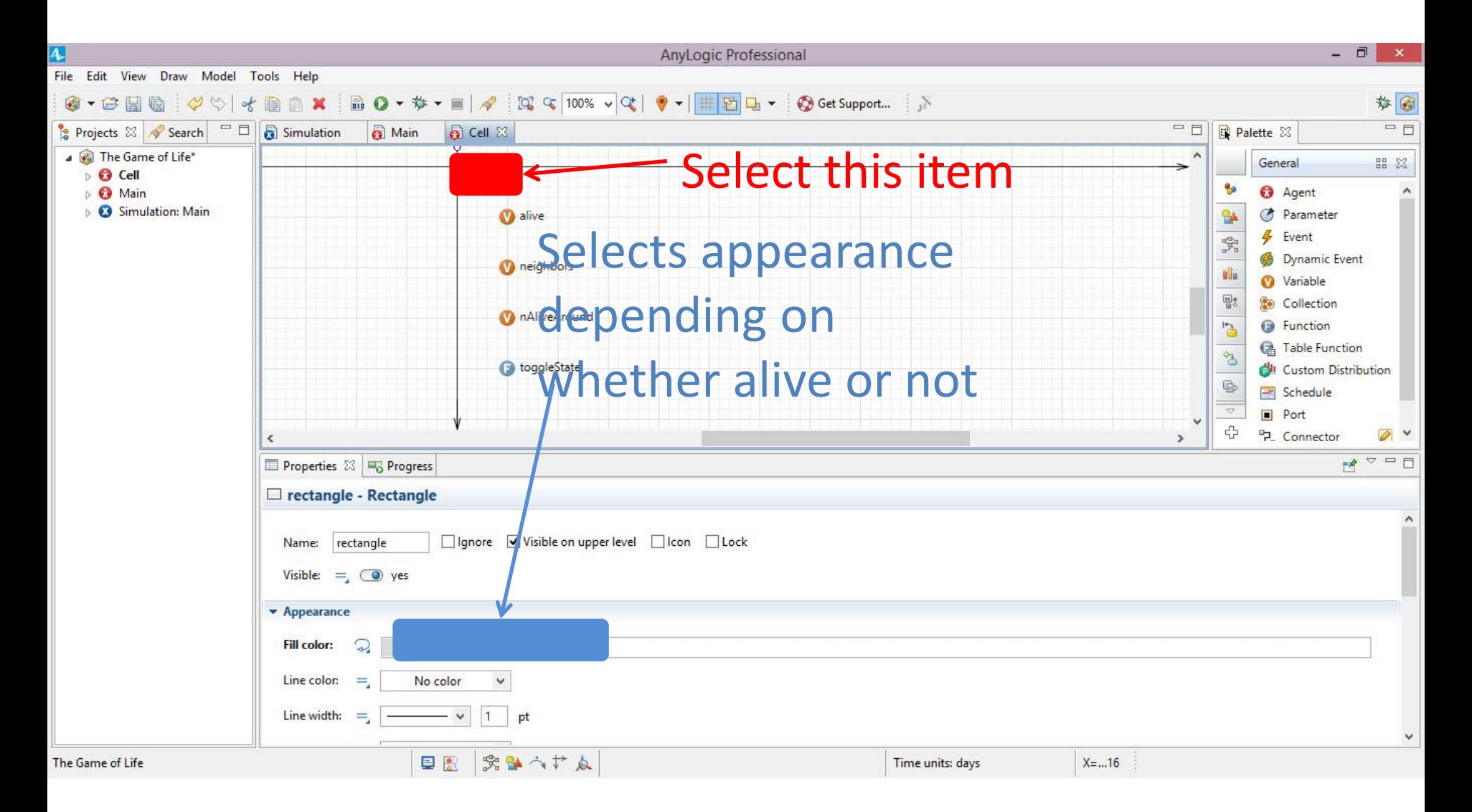

# Cell Update Logic ("Agent" Properties of "Cell")

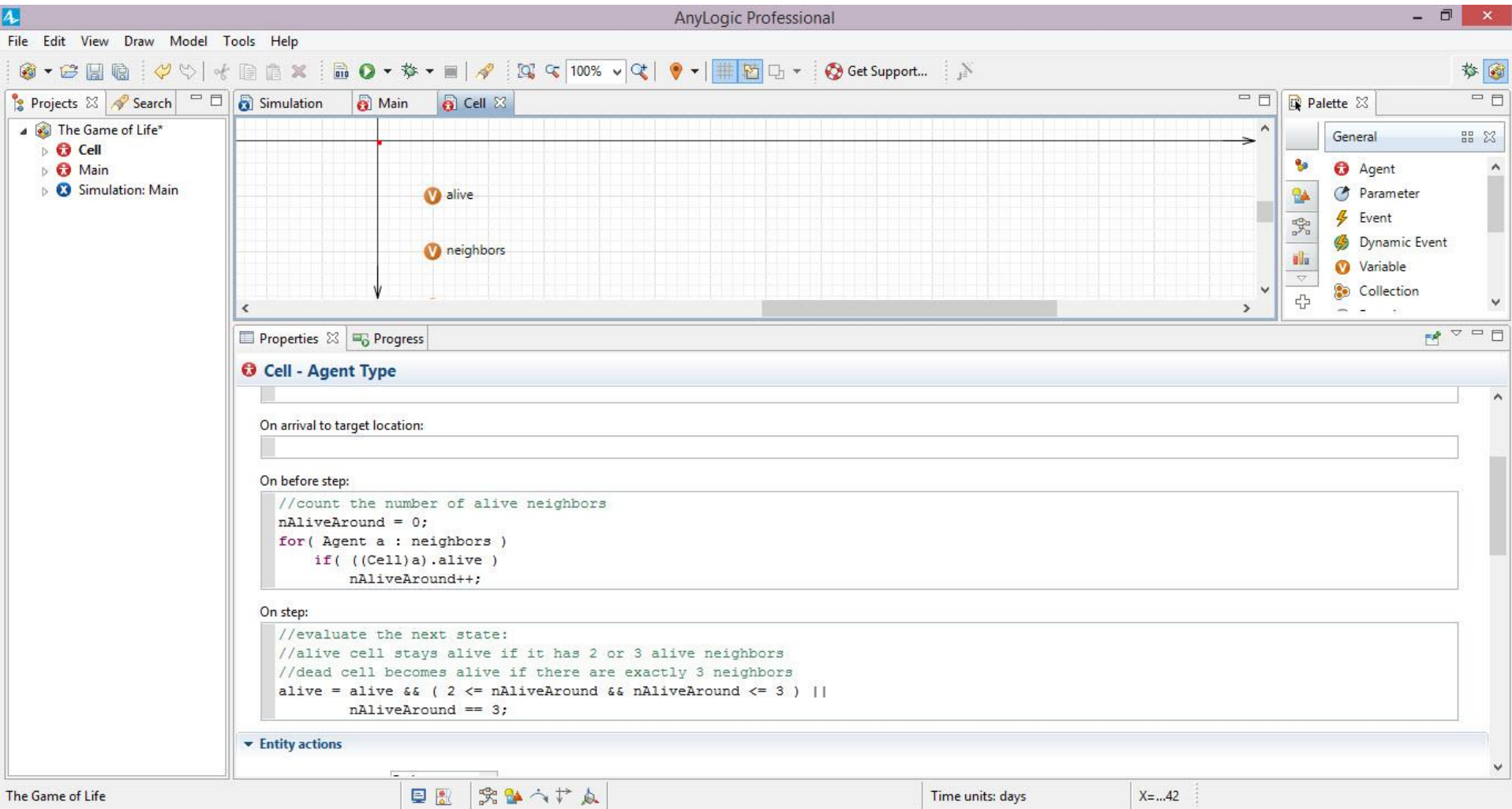

#### Two Key Models of Time in Anylogic:

- Continuous (Asynchronous) Time •This is what we have dealt with to this point
- •Here, every agent is updated at a different time, according to events
- •No two agents are typically likely to be updated at exactly the same time during most of model execution, so when considering the state of other agents they "see" the last situation where the other agent has been updated

## Two Key Models of Time in Anylogic: Discrete (Synchronous) Time

- •Here, agents all change in lockstep, separated by fixed "time steps"
- •When computing agent behavior (to determine agent state in the next timestep), our enquiries about agent state (e.g. using *getAgentAtCell* or *getAgentNextToMe*) need to ask about the situation *in the current timestep*
	- –We gather needed information regarding current state in "On Before Step", and changes are performed in "On Step".
- •This is similar to what we saw in System Dynamics the changes over the next small interval of time  $(\Delta t)$

# Enabling Discrete (Synchronous) Time

- •When enable the steps, the various handlers for synchronized time (e.g. "On before step", "On
- step", "On after step") etc.) are executed
	- –Both environment and agents have "On before step" and "On after step" handlers
	- –"On before step" for environments is executed before the corresponding method for agents
	- –"On after step" for environments is executed after the corresponding method for agents
- •Synchronous time can be enabled via the class's "General" page
	- –Click checkbox "Enable steps"

#### Environment: Enabling Discrete **Time**

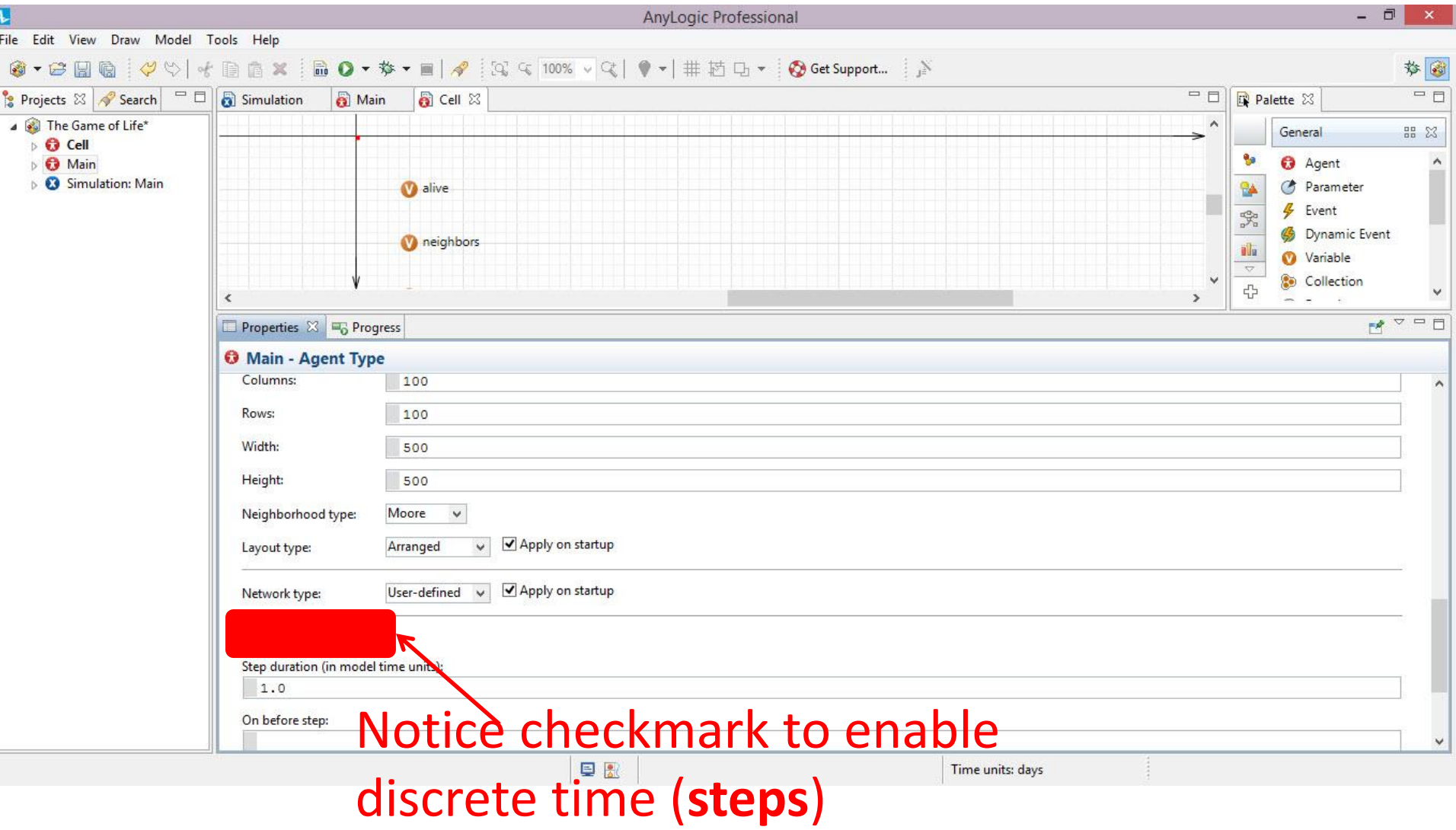

# Cell Update Logic ("Agent" Properties of "Cell")

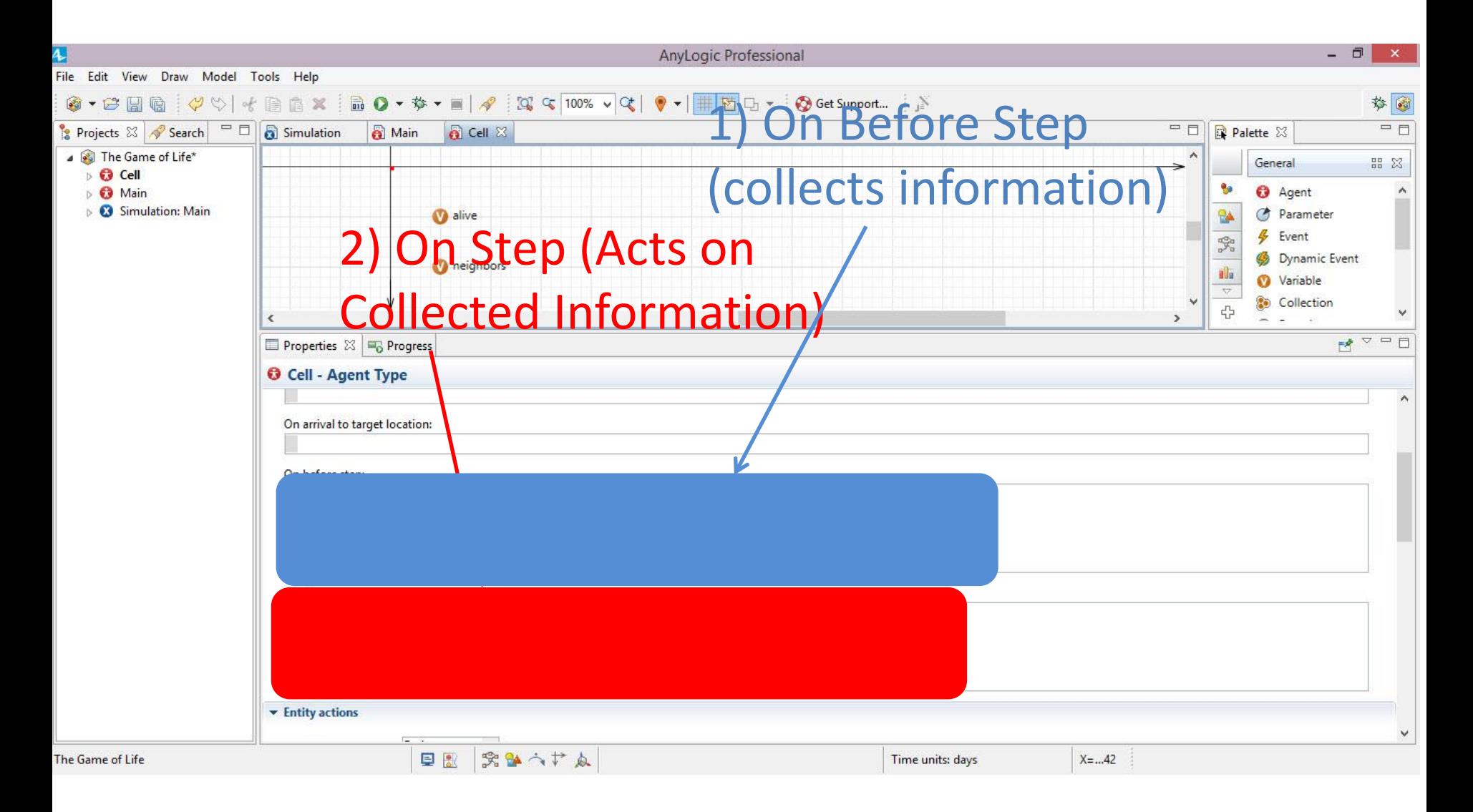

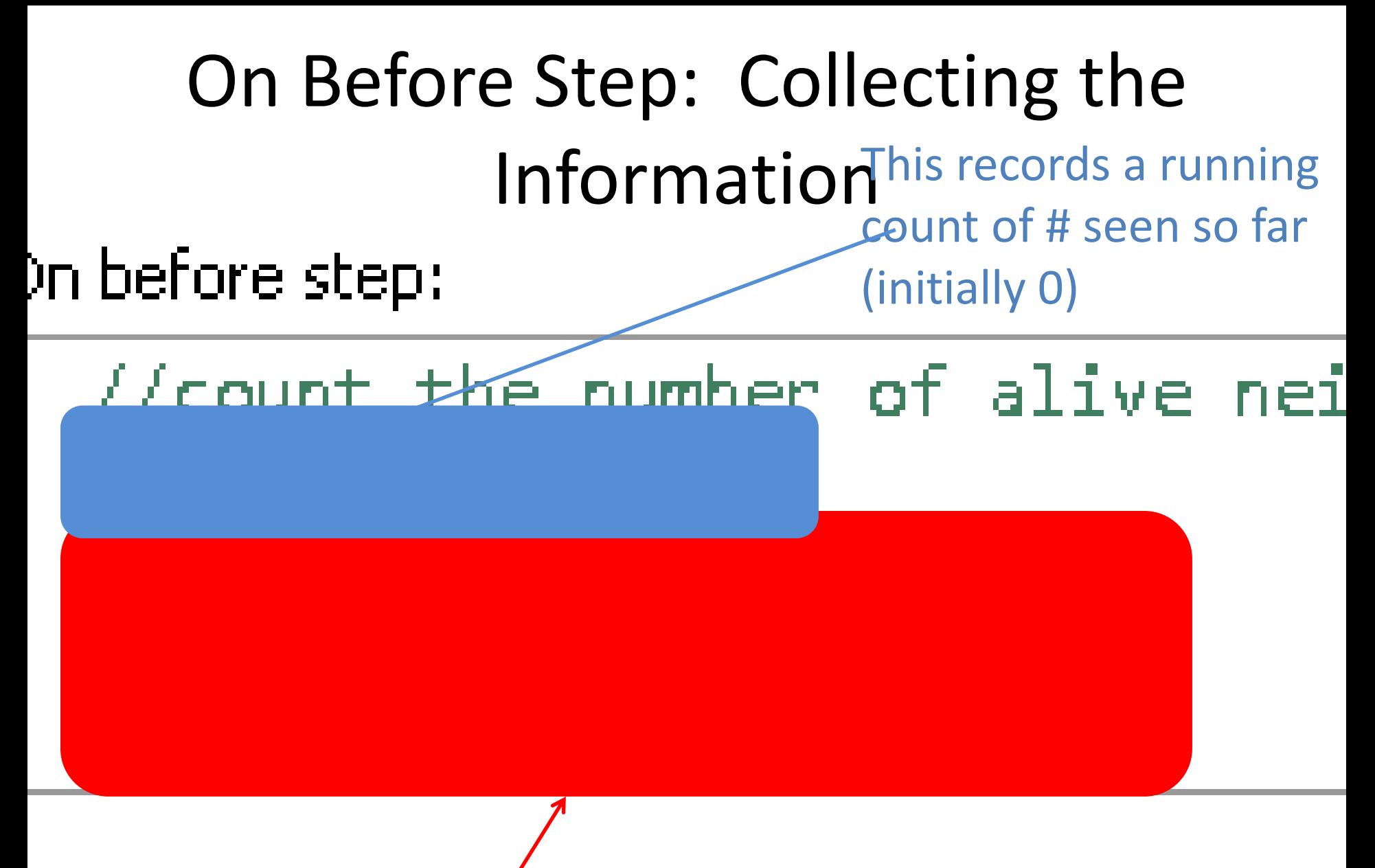

2) Loops through each of the neighbors. Every time we see a live neighbor, increment the count of alive neighbors

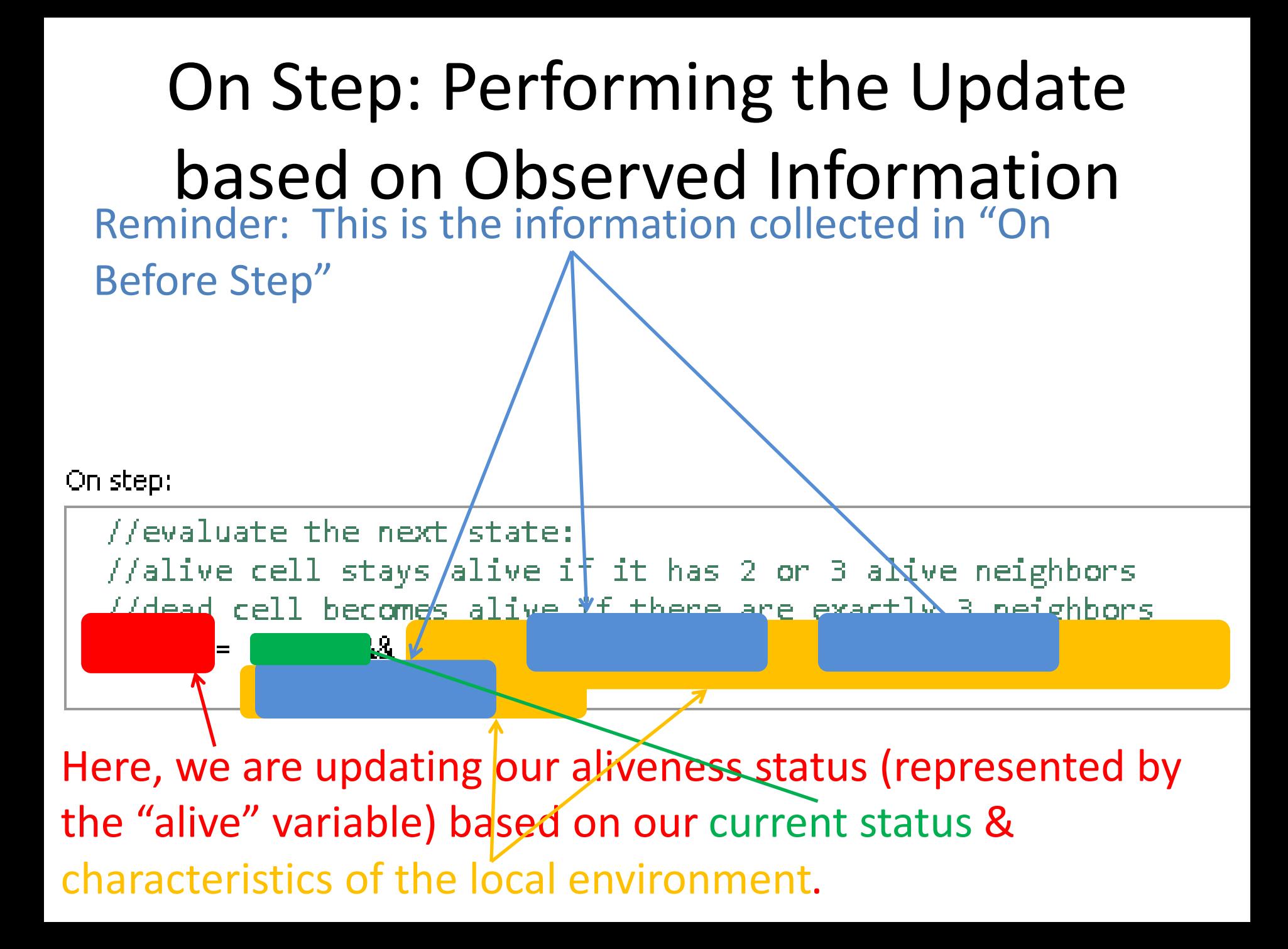

## Obtaining the List of Neighboring Cells at Startup

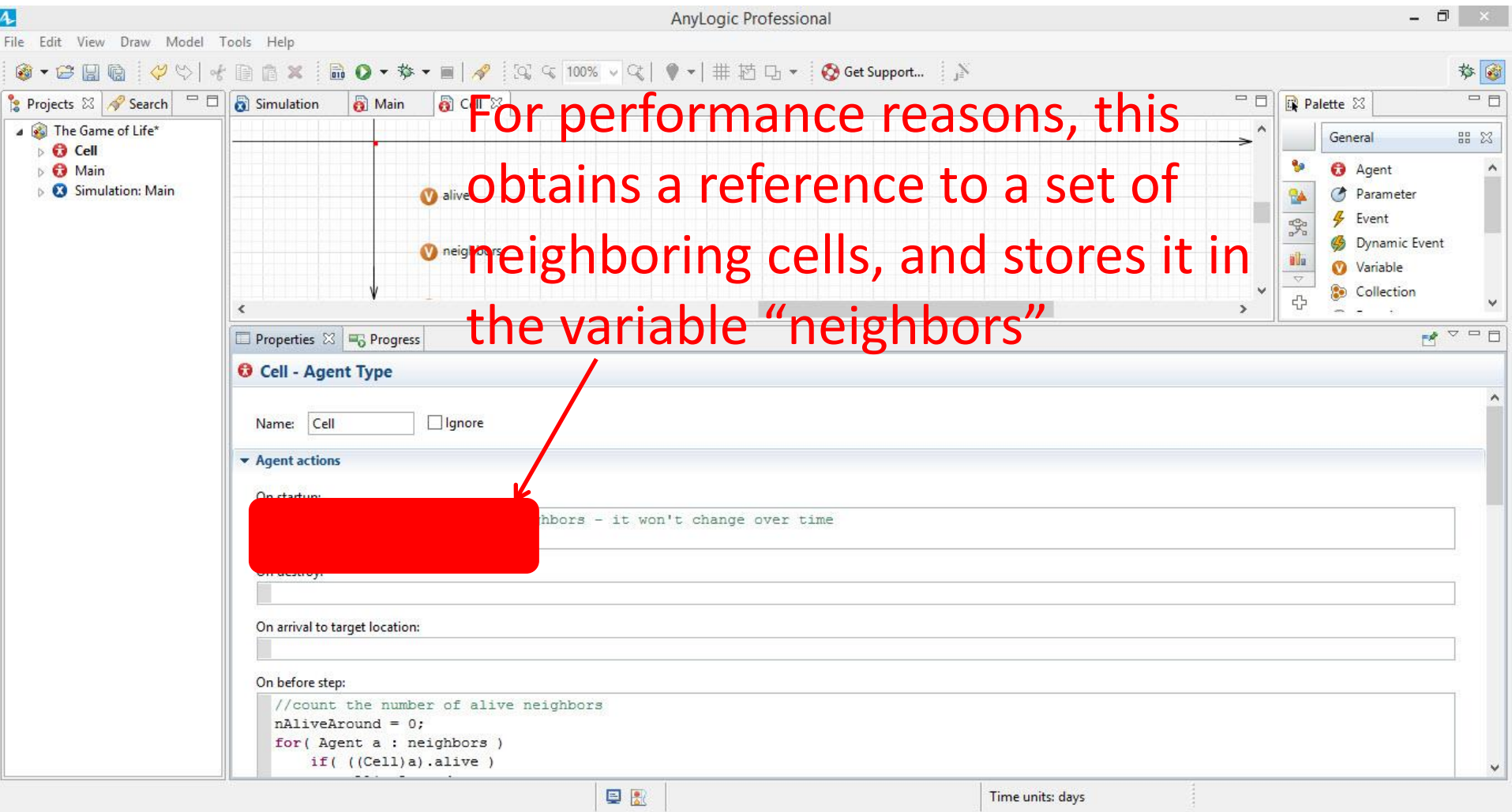

## Running the Model

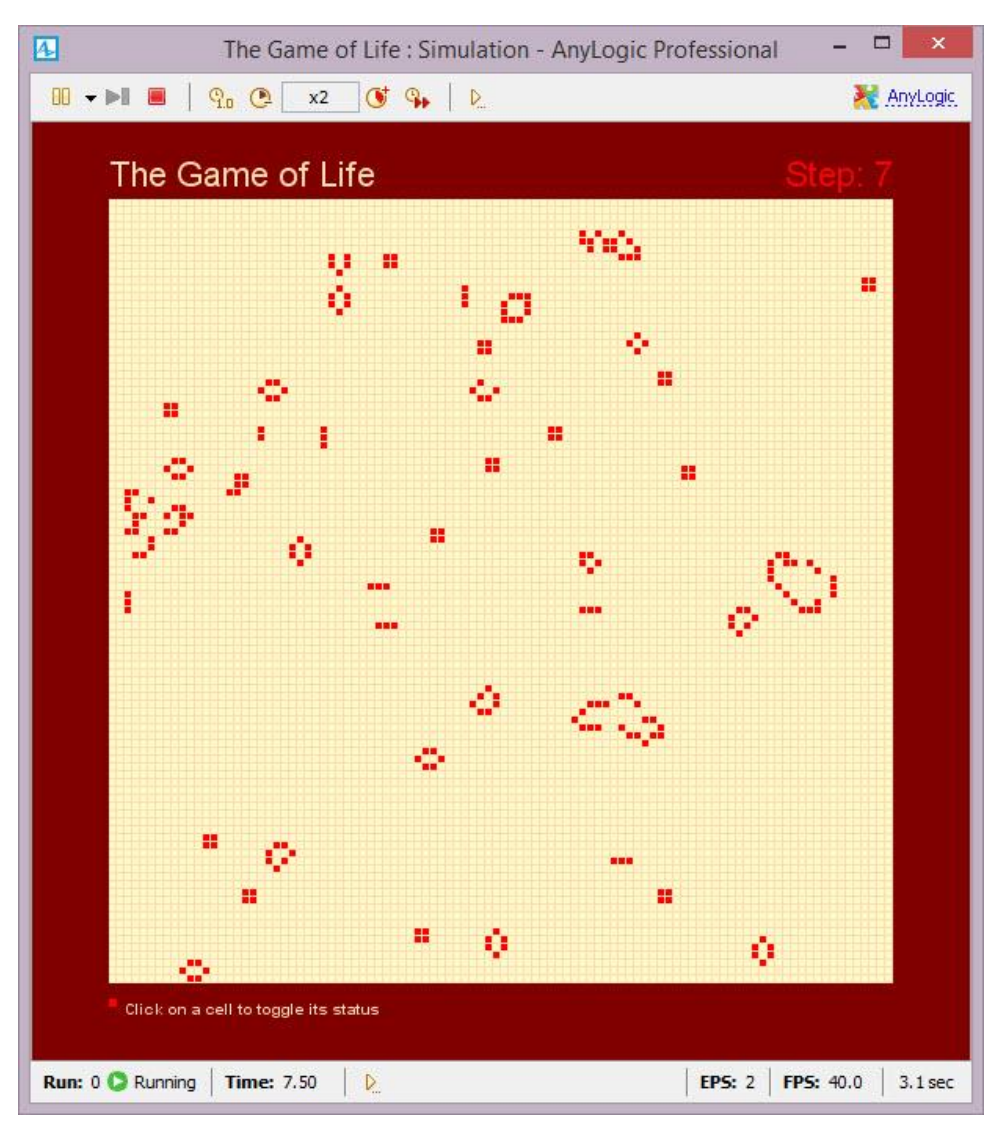